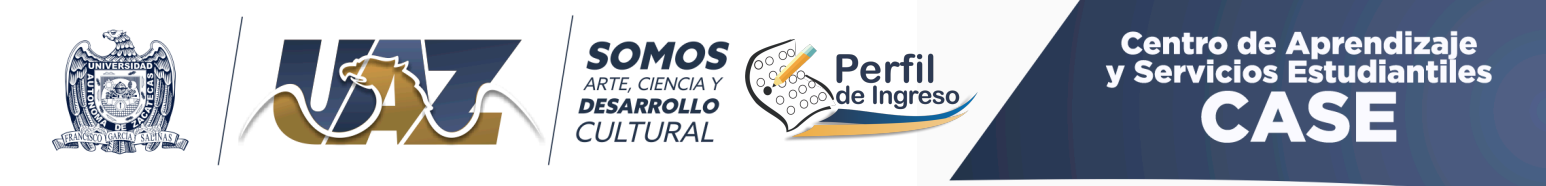

# **PREGUNTAS FRECUENTES:**

### **1.- ¿Qué es el examen psicométrico?**

Es un conjunto de cuestionarios con la finalidad de conocer los aspectos cognitivos, emocionales, socioeconómicos y socio familiares de los aspirantes que desean ingresar a la UAZ, esto con el objetivo de poder brindar las herramientas necesarias para facilitar el tránsito exitoso del estudiente dentro de la Institución.

# **2.- ¿Qué tanto impacto tiene el examen psicométrico en la selección de aspirantes aceptados?**

Ninguno. El examen psicométrico es únicamente un diagnóstico para observar las características propias de cada aspirante que está ingresando a la UAZ y no se utiliza como criterio de selección.

### **3.- ¿Dónde se llevará a cabo la aplicación del examen psicométrico?**

Todo el proceso se llevará a cabo en línea y puede realizarse desde cualquier lugar, únicamente se necesita un dispositivo con acceso a Internet, desde un teléfono celular, una tableta, computadora portátil o computadora de escritorio. La plataforma para presentarlo está disponible las 24 horas.

#### **4.- ¿Qué características debe tener el dispositivo para hacer el examen?**

Ninguna en especial, únicamente deberá contar con una buena conexión a Internet. Se han detectado algunos problemas con algunos teléfonos antiguos, si ese fuera el caso lo recomendable es cambiar a otro dispositivo o realizarlo desde una tableta o computadora.

#### **5.- ¿Cuánto dura el examen psicométrico?**

El tiempo varía en función del nivel escolar al que se desea ingresar, a menor nivel (secundaria) menos preguntas. El tiempo depende de la velocidad y compresión lectora de cada aspirante. El examen de bachillerato el tiempo aproximado es de 30 minutos para contestarlo y el de licenciatura 45 minutos. No existe límite de tiempo. Incluso, se puede realizar por partes siempre y cuando no se dejen cuestionarios incompletos.

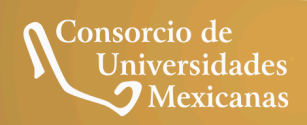

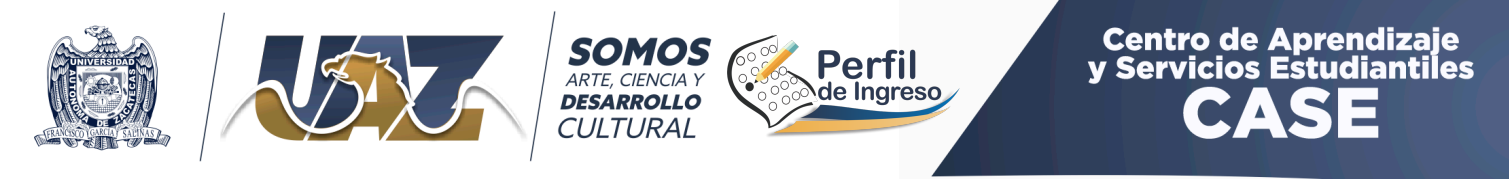

### **6.- ¿Qué costo tiene el examen y dónde se realiza el pago?**

El examen psicométrico tiene un costo de \$40 y ya está incluido en el pago inicial de preinscripción (CENEVAL).

**7.- ¿Cuál es la dirección de la página para entrar a realizar el examen?** La dirección es: **http://case.uaz.edu.mx/perfilingreso**

### **8.- ¿Cuál es la clave/número de aspirante (login)?**

Esa clave es un número de seis dígitos que se asigna a todos los aspirantes al momento de la preinscripción, esta colocada en la esquina superior izquierda justo debajo del escudo de la UAZ en la ficha de derecho a examen.

### **9.- ¿Cuál es la contraseña (password) para entrar a la plataforma?**

La contraseña o password es la fecha de nacimiento del aspirante en este formato: **DDMMAAAA** es decir: dos dígitos para el día, dos dígitos para el mes y cuatro para el año. Ejemplo: Si la fecha de nacimiento es el 06 de febrero de 2010 la contraseña sería 06022010 (sin espacios, guiones o diagonales entre cada campo).

### **10.- ¿Qué día se debe realizar el examen psicométrico?**

Para cada programa académico está programado un día o varios dependiendo de la demanda, para ello se puede verificar la fecha asignada para cada programa en el calendario de aplicación que está en la página: **http://case.uaz.edu.mx/perfilingreso**

## **11-. ¿Qué hacer si por alguna razón no se aplica el examen en la fecha asignada?**

En el calendario de aplicación se reserva uno o dos días para quienes por alguna razón no lo pudieron presentar en la fecha asignada, es decir en caso de que no se realice el día calendarizado se puede contestar al día siguiente. De igual manera es importante estar al tanto de la información oficial que se estará publicando en la página del CASE.

#### **12.- Aún existen dudas ¿Qué se puede hacer?**

Se deben revisar previo a la aplicación los videotutoriales que de forma visual explican como presentar el examen psicométrico, se pueden consultar en la página: **http://case.uaz.edu.mx/perfilingreso**

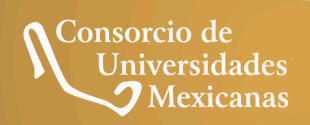

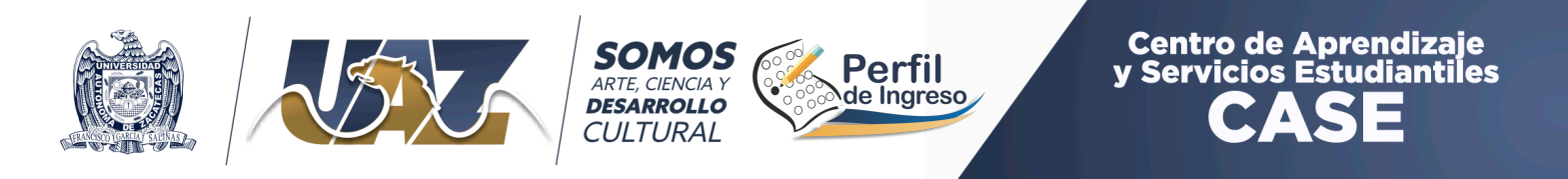

# **13.- Si una vez a revisado las preguntas frecuentes, vi el videotutoriales se presentan dudas o la página arroja un error. Se debe realizar lo siguiente:**

Se debe enviar un mensaje de correo electrónico a la siguiente dirección: **ayuda.psicometrico@uaz.edu.mx**

Con estos datos en el cuerpo del correo:

- Nombre completo
- Clave de aspirante
- Descripción del error o problema
- Preferentemente una captura de pantalla donde aparezca el error

**IMPORTANTE:** Todos los correos se revisan y se responde en horario de oficina 8:00 a 16:00 hrs.

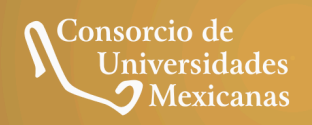

Correo: coordinacion.case@uaz.edu.mx Página Web: case.uaz.edu.mx